# 25th Anniversary Event issue

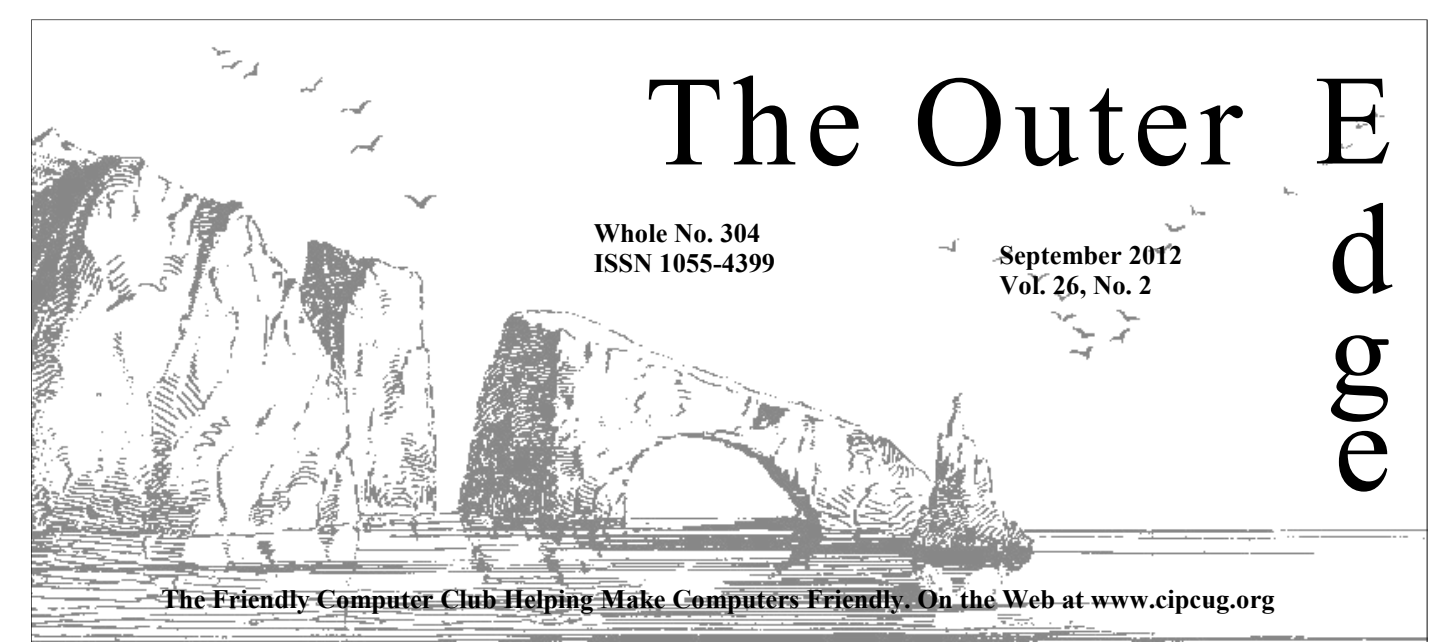

# \*\*\*\*\*\*\*\*\*\*\*\*\*\*\*\*\*\*\*\*\*\* \*\*\*\*\*\*\*\*\*\*

Attendance at the August general meeting: **54 members and guests. We welcome two new members.**  ★<br>★★★★★★★★★★★★★★★★★★★★★★★★★★

#### **To Contact CIPCUG**

The Outer Edge......................805-485-7121 General Information………...805-289-3960 Mailing Address...P.O. Box 51354, Oxnard, CA 93031-1354 On the Web: cipcug.org On Facebook: Facebook.com/groups/cipcug

**TOE wins a top** Brown **APCUG honor** 

The Outer Edge won the first-place award for medium size groups in the Association of PC Users Groups (APCUG) newsletter contest for 2012. Newsletters of 2011 were judged.

Twenty-one groups participated in the newsletter contest. APCUG also ran photo and website contests.

Second-place winner in our category was the Monterey Bay User Group-Personal Computers, and third place went to the Brookdale Computer User Group.

#### COMMAND.COM **By Jim Brown, President**

*"Promoting the Harmony of Computer Education, and Camaraderie"* 

I am writing this column with much joy and anticipation as we approach our September meeting date and our 25 (+1) Anniversary Cele-<br>bration. Because of the dedication and hard work of a small group of<br>individuals and famil proach our September meeting date and our 25 (+1) Anniversary Celebration. Because of the dedication and hard work of a small group of individuals and families our computer group has evolved to the largest computer group in this area and has received many awards and recognition from computer associations — all due to the dedication, focus, and hard work

of our members. We will honor the early members who had the foresight and

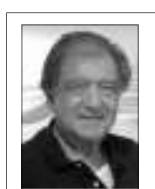

dedication to succeed.

 Our September meeting is a time to remember and celebrate our history and success.

 This is an event that you bring your family members and friends to for the entertainment and ambiance as we remember where the computer club has been and what its future may be. Consider this event as a family event.

 Here is what you should know. This is a celebration! This will not be our usual monthly meeting. This will be an event, a very special presentation with audio, film and humorous commentary from our own master of the rant and our master of ceremonies, Rick Smith.

Rumor has it that there may be a mystery guest. There will be a short photo opportunity with our mystery guest. We request a small donation.

The doors will open at 9 a.m., and the show will begin at 9:30 a.m. There will not be a member sign-in or badges. Ken Church will be available for those members who need to renew their membership and for those who may wish to join our ranks.

Craig Ladd will be at the raffle prize table where you can view the raffle prizes. You can still donate a raffle prize — please give your name and list the donation so Craig can keep this record. Our raffle prizes so far are com-

## **Root Directory Channel Islands PC Users Group**

#### **CIPCUG NEWS**

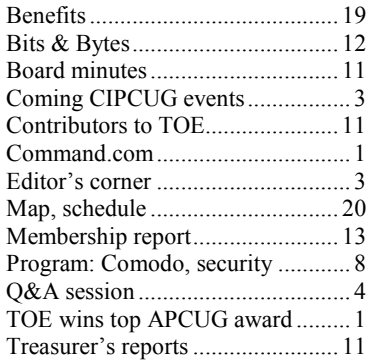

#### **GENERAL**

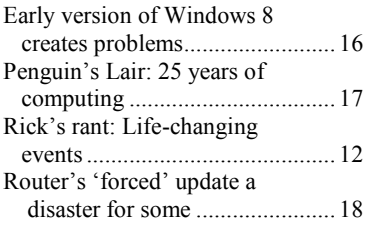

#### **ADVERTISEMENTS**

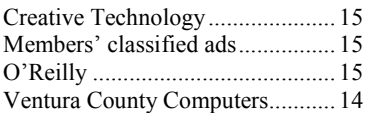

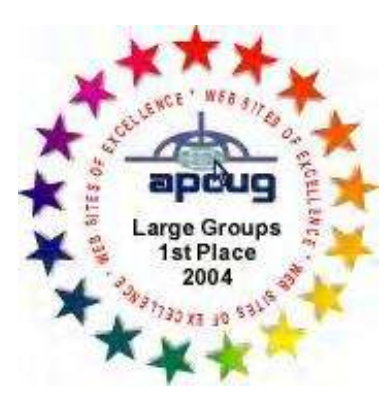

**2006** Southwest User Group Conference: second place in both the newsletter and Web site contests.

**2011** APCUG first place in the newsletter contest (medium groups).

### **PC Users Group CIPCUG mailing address: P.O. Box 51354, Oxnard, CA**

**93031-1354** 

#### *Executive Committee*

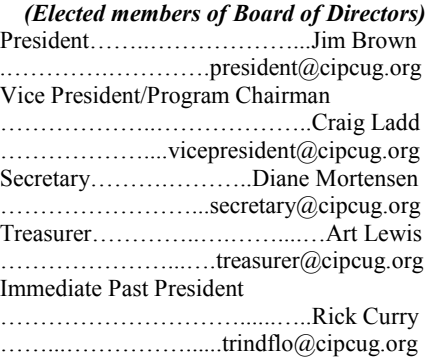

#### *(Appointed members of Board of Directors)*

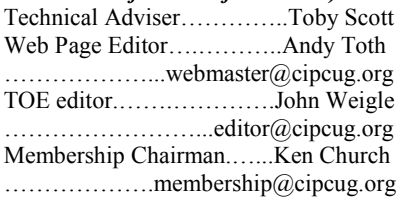

#### *Ex-officio members of Board of Directors*

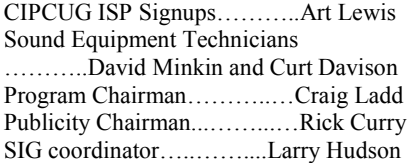

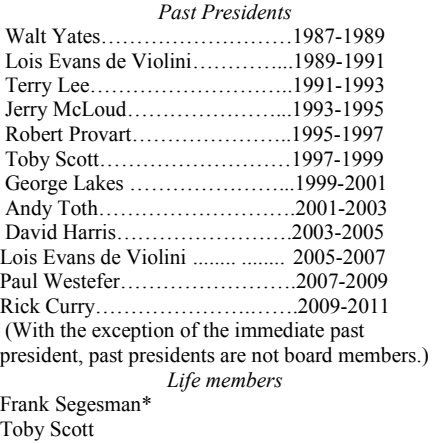

Lois Evans de Violini Art Lewis Helen Long \*Deceased

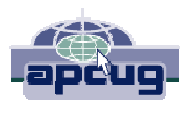

#### **CIPCUG is a member of APCUG, The Association of PC Users Groups**

#### **The Outer Edge**

Editor……………………..John Weigle P.O. Box 6536, Ventura CA 93006

485-7121……….jweigle@vcnet.com *The Outer Edge* is published monthly by Channel Islands PC Users Group (CIPCUG), P.O. Box 51354, Oxnard, Calif. 93031-1354. an independent, nonprofit corporation. Contents of *The Outer Edge* copyright 2001 © by Channel Islands PC Users Group.

 Permission for reproduction in whole or in part is granted to other computer user groups for internal nonprofit use provided credit is given to *The Outer Edge* and the authors of the reproduced material. All other reproduction is prohibited without prior written consent of Channel Islands PC Users Group.

**Opinions expressed in this journal are solely those of the authors or contributors, and do not necessarily represent those of Channel Islands PC Users Group, its officers or membership as a whole.** The information provided is believed to be correct and useful; however, no warranty, express or implied, is made by Channel Islands PC Users Group, its officers, editorial staff or contributors. This disclaimer extends to all losses, incidental or consequential, resulting from the use or application of the information provided.

 Channel Islands PC Users Group does not endorse or recommend any specific hardware or software products, dealers, distributors or manufacturers. All trademarked or registered trademarked names are acknowledged to be the property of their respective owners, and are used for editorial purposes only.

#### *Advertising in The Outer Edge*

Advertising is accepted for computer-related materials, businesses and services only. Rates are for Camera-Ready copy (clear, clean black and white masters). Typesetting and graphics are available at an additional fee.

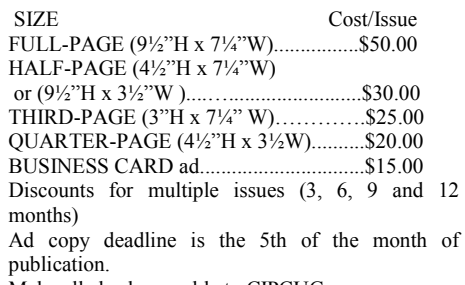

Make all checks payable to CIPCUG**.** 

Members' classified ads are free but are limited to 105 characters, including spaces.

## **Work introduced me to computers**

This is an issue to reminisce, so ... My first experience with computers was at The Star, when the paper switched from typewriters to computers (a mainframe with dumb terminals) at the old plant on Santa Clara Street in Ve ence with computers was at The Star, when the paper switched from typewriters to computers (a mainframe with dumb terminals) at the old plant tery, a concern which wasn't alleviated one Friday afternoon. We were working on the Saturday morning paper

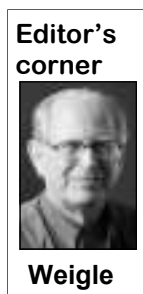

when all the computers unexpectedly shut down. We all yelled "Stan!" (Stan Whisenhunt, our managing editor and the man who was heading the conversion for the editorial department). As he was heading to the computer room to find out what had happened, he ran into a representative from the company that was installing the system and asked what was going on. As I remember, the story, the answer was something like this: "I turned off the computer. It's Friday afternoon. You

weren't doing anything were you?"

I don't remember Stan's exact response as he related it later, but I think it was to the effect, "Get out of here and don't come back."

I had earlier told Stan when he said that as a "Star Trek" and general science fiction fan I should love the idea of changing to computers that "I'm more like Dr. McCoy. I don't like the idea of my story being scrambled in space." That was almost the phrase that "Bones" used when he was about to enter the transporter to "beam down."

As time went on, we all got over our fears — or at least kept them better hidden, substituting anger and swear words when machines inexplicably failed or the lights dimmed just before a power failure. I got more interested in using a computer outside of work, started with a machine with two floppy drives (no hard drive) and worked my way up over the years to a machine running Windows 7 with an external hard drive, a laser printer and a scanner.

Thanks to co-workers, Rick, Toby, Michael and others, my skills have increased and I can solve some of own problems now. I'm even a guru for a friend.

Since sometime n the late 1990s, I've been combining my news writing and editing skills and my computer skills to first edit and now edit and design The Outer Edge and put up a website (which badly needs updating) for my high school graduating class. I also preparie newsletters for my stamp club, Optimist club and the Federated Philatelic Clubs of Southern California.

And, yes, I still periodically turn the air blue when something unexpected happens when I'm in front of my computer. **— John Weigle, editlor** 

### Coming events **25th Anniversary Event scheduled Sept. 22**

#### **Programs**

CIPCUG will celebrate its  $25<sup>th</sup>$  anniversary at the Sept. 22 meeting with entertainment, a look back at our history, a computer archaeology display and lunch at the picnic area adjacent to the Boys & Girls Club.

"You really don't want to miss this one," Toby Scott said at the beginning of last month's Q&A session as he discussed the program. The entertainment is worth paying \$50 to attend, he said, but there is no admission charge.

The meeting will be in the usual place, the Camarillo Boys  $\&$ Girls Club, 1500 Temple Ave. (Ponderosa Drive and Temple Avenue), Camarillo (see the map on the last page.)

The doors will open at 9 a.m. and the program will start at 9:30 a.m. There will be no pre-meeting SIGs, business meeting or question-and-answer session. Rick Smith, a partner in Ventura County Computers and a long-time supporter of CIPCUG, will be the master of ceremonies, so be prepared for some irreverent remarks along the way.

The program will include still photos of past meetings by Jerry *(Continued on page 4)* 

#### **Door prizes**

We have two types of raffle tickets: one for prizes offered by the presenter and one for club-provided prizes. The tickets for the presenter's prizes are free and limited to one per member.

The tickets for the club-provided prizes are \$1 each, \$5 for six tickets, \$10 for 13 tickets, \$15 for 20 tickets and \$20 for 27 tickets and are available to anyone. Those who can't stay until the drawing may sign their tickets and give the person selling the tickets a list of the prizes they would like in the order they'd pick them. Winners' prizes will be held until the next meeting.

#### **Consignment table**

A consignment table is set up at every meeting. Anyone can buy, but only members can sell.

The club gets 10 percent of the sales price. Sold items must be picked up at the end of the day's meeting.

Any items not picked up will become the property of CIPCUG and will be subject to disposal at the club's discretion.

CIPCUG is not responsible in any way for items bought or sold at the table. Each item is sold as-is unless otherwise stated.

#### **Meeting, SIG notices**

If you would like e-mail notices of regular meetings and SIGs, go to www.cipcug.org, where you'll find a link on the home page to sign up. The URL is cipcug.org/listserv.cfm.

**You will need your membership number, which is on the back cover of TOE, to complete the sign-up.** 

### Q&A **How to change Gmail to a POP3 account**

Unless otherwise noted, Toby Scott already been downloaded). Configure delete them, they come back. *answered the questions iln the SIG and*  your email client (instructions are on the *the regular Q&A, assisted by Michael*  page for most email programs). Pick your Shalkey, who also handled the computer choices on the remaining questions and *duties for both sessions.* 

#### **Internet and networking SIG**

#### **Changing Gmail to POP3 account**

Q: How do I change my Gmail account to a POP3 account?

A: Using the gear menu in the upper right corner of the Gmail account go to Settings > Forwarding and POP/IMAP. Enable POP (picking from the selections for all mail that has arrived since [select date], or for all mail (even mail that's

click Save Changes.

These instructions are for people who prefer to download mail to their computers rather than reading it on the Web with a browser. If you get only a few messages a day, reading them on a browser might be satisfactory for you. If you get more than 100 a day, downloading them is much easier.

Q: I want to change the settings because when I download the messages and

A: For IMAP there's a box to check on when to delete messages on the server.

#### **"Do not shut down" messages**

Q: I'm getting "do not shut down" messages when I log off. For the past few weeks the message has not been cleared.

A: The message usually indicates that a Windows update has failed. Go to Windows Update in the Start Menu and view the update history. Look for the one that says Failed and double click on it for details. You will often be directed to a Mi-

*(Continued on page 5)* 

### **More on coming events ...**

#### *(Continued from page 3)*

Crocker, memories of the group's early son and on video, and entertainment by see some new faces. actress Nicolette Holman, who has performed at such venues as The Edison, for this event, so the board encourages all Carnegie Hall, Beverly Hills Hotel, Long members to attend, take part in the enter-Beach Hilton, Universal Hilton, Arrowhead Pond Stadium, Jonathan Club, the Beverly Hilton, Trump National Golf Club, Bel Air Hotel, and for more than 100 corporate, private, and celebrity par-Michael Shalkey). ties.

There will also be a display of computer memorabilia from the old days. If you have something you'd like to show, please bring it to the meeting with some information about it.

We're hoping for additional publicity for the event as a way to attract new members,. If you know any potential members, please invite them.

We'll have coffee and cake and after the program will adjourn to the nearby picnic area for lunch prepared by the Pleasant Valley Lions Club. The meal hamburger or hot dog, salad, chips and a drink — will be \$7.

A special drawing will feature donated items, not all of which will be computer-related, and tickets will be \$5 each rather than the normal \$1.

We are taking on unusual expenses tainment and raffle and join the lunch, the cost of which will help defray expenses.

Other meeting dates for this year:

Oct. 27: Windows 8 (Toby Scott and

Nov. 17 (**third Saturday**) Dec. 15 (**third Saturday**)

#### **SIGs**

The Special Interest Groups (SIGs) are sponsored by CIPCUG and led by volunteer club members. They are free to meeting this month. CIPCUG members.

just after the regular meeting, the SIGs run from 6:30 to 8:30 p.m. at Ventura County Computers, 2175 Goodyear Ave., Unit 117, Ventura; phone 289-3960. TBA. From the 101 Freeway, exit at Telephone, take Telephone south to McGrath, turn on Social Media and Internet and email at left and go one block. Turn right on 8:45 a.m. Goodyear and right again into the second driveway. Unit 117 is the back, right **cipcug.org for updates on event pro**corner of the building. The pre-meeting **grams, dates and times.** 

days by long-time members both in per- computer clubs in the area, so expect to tions to be announced on the meeting Invitations are being sent to other Club. The after-meeting SIG is at loca-SIGs are at 8:45 a.m. at the Boys & Girls day.

#### **The general schedule:**

Fourth Tuesday: Linux.

Fourth Saturday (or the regular meeting day): Social Media SIG (Jessica Scott) or Internet and connectivity SIG (Toby Scott), 8:45 a.m. The location of Michael Shalkey's after-meeting SIG, on days there is one, is announced at the meeting.

The September and October schedules:

#### **September**

**Saturday, Sept. 22:** No SIGs at the

Other than those presented during or topic is a bit up in the air. The group may **Tuesday, Sept. 25:** Linux SIG. The be reinstalling Ubuntu 12.04.

#### **October**

**Tuesday, Oct. 23:** Linux SIG. Topic

**Saturday, Oct. 27:** Pre-meeting SIGs

**Be sure to check the calendar on** 

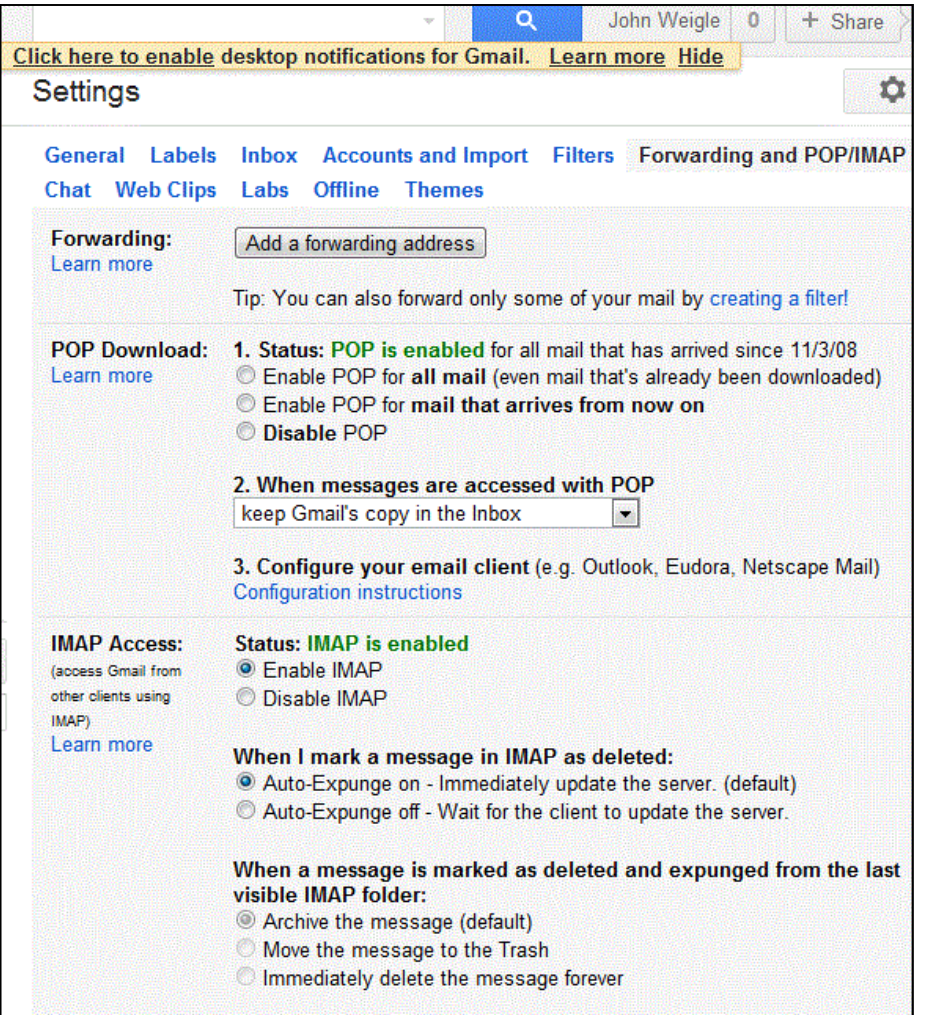

This is part of the configuration page to convert Gmail to a POP3 account.

#### *(Continued from page 4)*

usually solves the problem.

failed updates to see if they're related to open the run command. Type in SFC / the Start menu by right-clicking on a (all .NET 3.5, for instance). Delete all the scannow (note the space after the C in folder and selecting Customize. Check last successful update in the series and SFC) and let the program run. This can then use Windows Update to start over. take a couple of hours. It will search for fly-out menus. You can show, for in-That generally solves the problem.

#### **Deleting files**

Q: How do I delete Internet files for updates when I'm sure I don't need them?

A: Run Disk Cleanup. Go to Start > Computer and right click on the C: drive. Click on Properties and on the General tab click on Disk Cleanup.

#### **Checking system files**

Q: Is there a way to check for corrupted system files in Windows 7?

crosoft fix-it tool on Microsoft.com that weapon of choice for this. Go to a DOS If that doesn't work, look through the search box or use the Windows key  $+ R$ A: The System File Checker is the prompt (Start and type command in the under your name. missing and corrupted files.

Michael Shalkey: If you're doing this in XP, you should have the Windows installation disk just in case. You should not need it in Vista or Windows 7.

#### **Email attachments**

When I open email and there's an attach-can make your computer unbootable. If ment, it asks if I want to view or down-the file name tells you enough to deter load the attachment. It shows me a list of downloads, which disappears when I

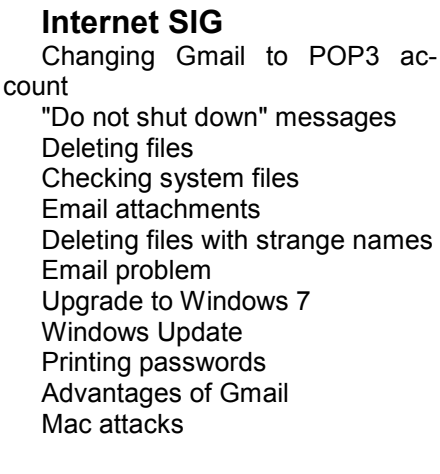

#### **This month's Q&A topics:**

Power options Deleting update files Windows 7 Home to Pro Temporary files Read-only files in Excel Inexpensive computers Raspberry Pi Facebook group Solid state drives

open the attachments. How do I get that list back?

A: Michael Shalkey: Go to Start and click on your user name in the right hand pane of the Start menu. Depending on how your computer is set up you should find a Downloads folder in Documents or a Downloads folder under your name.

Toby Scott: You can also user Windows Explorer. Sometimes, downloads go to My Documents or a Downloads folder

You can add many fly-out menus to the boxes of things you'd like to show as stance, documents, videos, photos and similar items.

#### **Deleting files with strange names**

Q: I have a lot of old files with strange file names. Can I delete them?

Q: I have Windows 7 Home Premium. because if you delete the wrong ones you A: It's best not to mess with those

#### *(Continued from page 5)*

mine what it's for (a downloaded installation file for a certain program, for exam-will fail on some specific make or model where the viral effort is going. ple), you can figure out whether you need of computers. When Microsoft deterit or not. If you can't tell what it is from mines that, it tracks down the problem email provider for AT&T and others no the name, you don't want to click on it or and pushes out a revised update. If Win-matter what platform is being used. Links delete it without more information.

#### **Email problem**

Q: I couldn't send email Sunday morning, but I could receive it and see **Printing passwords**  Web pages. Was there a problem with the CIPCUG server?

A: No, we didn't have any server problems. [Several members reported > Saved Passwords. If you can't see the they had no trouble sending mail Sunday morning.] Those of you with CIPCUG addresses should change the SMTP (Outgoing) setting from Port 25 to Port ping Tool in Windows 7 and Vista, 2525 to send email. Some ISPs might be blocking the port because of a spam problem. If you can send on a server and JPEG of the passwords. To find the snipsomeone else can't it's not the server ping tool, go to Start > Search and start that's the problem. If no one can send, it's typing snip. An audience member also the server. But that's difficult for a lone suggested Snagit. user to determine

#### **Upgrade to Windows 7**

Q: I upgraded from XP to Windows 7 there any advantage to it? recently, and I'm having trouble with Internet Explorer. When I click a link in Google I end up at a blank page. If I type including the ability to check email from in the URL, it goes to the page I'm seeking.

Audience: The same thing happened er email accounts, too. to me recently when I went to Staples' site to see next week's ad.

A: Michael and Toby suggest using user name and password database. F5 to force the browser to reload the page.

Toby: If it's a one-time event on Staples, it's not a major issue. You might have tried to load the page as it was being updated. If it cleared up soon, it's not a problem with your computer. There are billions of Web pages that won't display, but they're not noticed because they're not visited often.

Have you run a Malwarebytes scan?

Michael Shalkey: Check on what version of Internet Explorer you have. (It's an earlier one.) You might want to download IE 9 (Windows 7 comes with IE 7).

#### **Windows Update**

Q: Windows Update said last week a recent update was installed, but I was still getting a message that it did not. Now grams, they are the major target for virus

that message has gone away.

can usually wait it out and see what happens.

Q: How can I print out the saved passwords in Firebox?

A: Go to Tools > Options > Security passwords click on the show box. You probably can't print them because of security concerns, but you can use the Snip-IrfanView in any version of Windows or any other screen shot tool to make a

#### **Advantages of Gmail**

Q: A friend of mine uses Gmail. Is

A: Michael Shalkey: I like Web mail, Toby does not. I say there are advantages, any computer at any location.

Toby Scott: You can do that with oth-

Michael Shalkey: Yahoo was recently hacked again. The hackers broke in to its

Toby Scott: Gmail has also been hacked, as has AOL. Yahoo seems to have been hacked the most.

#### **Mac attacks**

Q: Do Macs get hacked and suffer from viruses?

A: Yes. The most common venues for hackers these days are Java, Flash and PDFs because they're used on PCs, Macs, smartphones and tablets. Macs are more vulnerable right now because most Mac users have been brought up with the idea that they can't be attacked and don't need protection. Most Windows users have some form of anti-virus, even if they haven't kept it up to date. Because smartphones and tablets are used for banking and most have no anti-virus pro-

A: Every once in a while an update Reader are on most devices, they are writers now. Since Java, Flash and Adobe

dows says the update was successful you can take you to infected sites that will Michael Shalkey: Yahoo has been the download malware to your computer.

> Toby Scott: Let me warn you once again: Don't open links or attachments in email unless it's a specific message that makes sense to you. These messages can't be generic, like "this is funny" or 'you have to check this out." They must be specific, such as "here are the photos of last week's family reunion" (assuming there was a family reunion last week and you were there).

> Audience: Be especially careful of downloads from your granddaughter.

> Q: Shouldn't your anti-virus program stop anything that's a problem?

A: The key words are "shouldn't it." In an ideal world, the answer is yes, but I had a server in 2001 that was fully patched and up to date and I got the Code Red virus, which shut down the computer every 15 minutes. Microsoft and Symantec had never heard of it because I was one of the first to receive it. It took 14 hours on the phone with Microsoft techs and others who had been infected for the engineers to gather enough data to write code to fix the problem. After 14 hours on the phone I had a cauliflower ear. Anti -virus developers have to see malware before they can protect against it, and someone is going to get hit before the solutions are distributed.

Hackers are delivering new viruses daily and using stolen passwords and logins to distribute the material.

Michael Shalkey: Links are also a problem. If you get a message asking if you want to download all the content on a Web page and say yes, you're giving permission to run all the scripts and software on the site. Some of them might be malware.

Toby Scott: There are Web pages you don't want to go to. Don't just think that your anti-virus will keep you safe. It keeps you safer, but you still have to use common sense.

items.

#### **Windows 7 Home to Pro**

Q: I have Windows 7 Home and am considering upgrading to Windows 7 Home Professional. Will I lose any useful features if I do that?

A: Toby and Michael agreed that the upgrade should not remove any features, just add some.

Q: Spybot tells me I have lots of temporary files and asks if I want to delete

A: Yes. It's always safe to delete because Spybot won't have to check them for malware.

Q: What about archived files for error

A: Deleting them is not a problem. few of you are ever going to have that occur, and the files are meaningless to almost anyone else. These are also called http://support.microsoft.com/kb/315263.)

#### **Read-only files in Excel**

Q: Excel is opening files in read only mode so I can't edit them.

files that you created. They can come from a CD or DVD or email. Right click on the file in Windows Explorer and look at Properties > General. At the bottom of the page you'll see "Attributes." Uncheck the "Read only" box. You can't do this with a file on a CD. You must copy the

A: You can click on them and delete say that the file is viewable but not edita-Michael Shalkey: The message might

> Toby Scott: If this is an attachment to an email you will probably have to save it the attributes.

#### **Inexpensive computers**

Q: I need a secondary computer at (\$300) be reasonable?

A: How often do you plan to use it?

Temp file, it's safe to delete all those (The answer was daily. It would be used for word processing, surfing the Internet and email).

> Inexpensive computers cheap out at the hardware that doesn't spec out power supplies, motherboards, video cards and quality of RAM. A really cheap power supply won't last a year of daily use, and when it goes it can take other things with it. The sweet spot for computers right now is about \$500. Get one that doesn't spec well: less RAM, a smaller hard drive and so on, but if it's a reasonable brand-name product it should have a better power supply. If this is a computer you're going to use for several hours a day, you should not buy one of the cheapest ones.

> Michael Shalkey: And it might be proprietary hardware that can't be easily replaced.

Q: What about build-your-own kits?

A: There are good and bad build-ityourself kits. The really expensive ones will let you build a great computer. The cheap ones won't. For the most part, the computer business is so cutthroat that prices pretty much indicate the value you're getting, although there are exceptions. If it's not costing very much it's probably not worth very much.

A: Chances are good that these are not hardware and regularly updates its recom-Michael Shalkey: PCper.com tracks mendations for what combinations of parts to use to build various types of computers. The site starts its low-end systems at \$550; mid-range system at \$900; high end at \$1,500; and dream machine at \$2,558. Check the hardware leader board for the details.

> Toby Scott: He's telling you what you can build at the cheapest prices while still using quality parts.

> If this is a computer that you're going to put in the den for your grandchildren to use twice a month, you can probably get away with a cheap computer. If it's going to be on every day for several hours, don't buy a cheapie. You're just asking for trouble.

#### **Raspberry Pi**

Q: What about Raspberry Pi?

Michael Shalkey: It's an interesting idea (http://www.raspberrypi.org). It's a

*(Continued on page 8)* 

#### **Regular Q&A session**  *(Continued from page 6)*

#### **Power options**

Q: I updated to Windows 7 and tried to set times for it to blank the screen and turn off the computer, but they didn't take. My wife's computer has the same settings, and hers works.

A: Michael Shalkey: Let's step through this to see if it's what you did. Right click on the desktop and click on **Temporary files**  Personalize in the menu that comes up. Go to Screen Saver > Change Power Settings. In the left hand column (Windows them. Should I? 7) click on "Choose when to turn off the display" and select the time period you Temp files and it will speed up the scan want. Save the changes. Then do the same thing with "Change when the computer sleeps," and save the changes.

The time periods you pick are based reporting? on the time your computer is not being used, but you have to understand that Microsoft engineers will look at them if there are two meanings for that phrase. they're trying to fix your machine, but We think of the computer being in use when we're sitting in front of it typing, moving the mouse, browsing the Web, downloading something, etc. But things dump files. (For more information, see can be going on in the background even though you're not sitting in front of the computer that tell the computer it's being used. Look in the System Tray to see what's running (lower right corner of the screen unless you've moved it).

Toby Scott: Possibilities include an automatic backup, downloading of updates and automatic changes of your theme.

#### **Deleting update files**

Q: I have lots of files in the Windows folder related to updates. I think they're file to your hard drive to change its attribto uninstall updates if there's a problem. utes. How can I remove them?

them, but every once in a while you'll ble. Sometimes doing a "Save as" will delete something you need to run Win-change the attributes. dows. Tread very carefully when doing this. You can check the dates of the files, and generally it's safe to delete files that to your hard drive before trying to change are three years old or older and maybe those that are two years old, but I'd leave anything else alone. Unless you are desperately short of space on your hard home. Would one of the really cheap ones drive, don't get rid of any of them.

Michael Shalkey: If you use the Windows key  $+$  R combination and open the

### Program: Comodo and security

## **Anti-virus scanners obsolete, speaker says**

#### **By John Weigle**

*jweigle@vcnet.com* 

The number of malware attacks<br>is growing daily, and the old-<br>fashioned anti-virus scanners<br>are obsolete, a computer securi-<br>ty expert said at our August meeting. is growing daily, and the oldty expert said at our August meeting.

David Perry, whose contract with available.

fashioned anti-virus scanners programs specifically, saying they're Symantec. He has conducted hundreds of are obsolete, a computer securi-among the best anti-malware products print, radio and TV interviews and is the Comodo was not renewed a few days technical support and education field and before his presentation, discussed com-has worked for Toshiba, Trend Micro, puter security in general and Comodo Cybermedia, McAfee Associates and Perry has more than 25 years in the *(Continued on page 9)* 

### **More on Q&A ...**

#### *(Continued from page 7)*

\$35 electronic board similar to the old has its own programming language. It's writing because of its moving parts. A for hobbyists and runs on Linux and has solid state drive has no moving parts. an ARM processor.

without a case." There's no display to soon after they were installed. Statisticaldesktop computer or a TV.

robotics expect good results with it.

#### **Facebook group**

Q: Jessica set me up with Facebook on my smartphone during her SIG because I want access to the CIPCUG Facebook page. How do I get it?

A: Sign in to Facebook and search for solid state drives? CIPCUG in the Facebook search box. It will take you to the page, and you'll get a notice that it's a closed group and offer a chance to seek admission. Follow the directions, and the first administrator who sees the request will admit you. Doing this on the phone might be a bit more difficult than doing it on your computer with a larger screen.

#### **Solid state drives**

Q: Aren't solid state drives doomed from the start?

A: Solid state drives have a limited number of times they can be written to, but the best estimates are that they will last at least 10 years for typical use. That's longer than a spinning drive will go.

you're nuts. ... You have yourself a tablet solid state and spinning drives failing to deal with. take with you; you'll be tethered to a ly, the solid state drives are more reliable buy an Intel solid state drive and connect Michael Shalkey: People working in that statistics are meaningless if *your* Toby Scott: Generally, the solid state (a member of the audience commented it as a USB drive? use the same storage medium.

Q: Didn't you say you prefer Intel

A: Yes. I have an article on vccomputers.com explaining why (http:// www.vccomputers.com/intel.cfm). Intel has great tech support and support for its increase, but it's possible on an older sellers and quickly ships needed replacement parts. We had a case where we called them at 5:30 p.m. for a new motherboard, and it arrived by noon the next now? day from Lexington, Ky. Intel has way, way better support.

kind of experience with OCZ, which 480 Gig, the largest I've seen, is about makes RAM and solid state drives. In a \$600. period of about four months, we bought state drive dies, there's no way to access costs about \$20,000.

Heathkit products, but you'll need a \$40 tween failures is five years for spinning usually recover the information. This power supply. This is a base product, and drives. A spinning hard drive has the happened within a month of selling the you can do all kinds of things with it. It same wear and tear with both reading and drives. Lots of companies offer 90-day or Michael Shalkey: The mean time be-When spinning drives start to fail we can it, and all the information on it is gone. 1-year warranties on hard drives; Intel offers three years.

Toby Scott: "If you're thinking about drive will last longer than the spinning solid state drive, buy Intel's. It will cost using this for a production computer, drives, but we've had instances of both more, but the tech support is much easier Toby Scott: If you're going to buy a

Q: I have a solid state drive. Can I

drive fails). Solid state drives are more connection the drive will perform much expensive per gigabyte and so are gener-faster because it will run at the speed of ally more size limited than spinning the drive rather than the much, much drives. Solid state drives and flash drives slower USB connection speed, including A: Yes, but if you have an eSATA USB 3.0.

> Q: I have an XP machine that boots in 4 seconds with a solid state drive rather than the previous 4 minutes. It's the same with shutting down.

> A: That's an unusually high speed computer. Typically, boot time is about half that of a spinning drive.

> Q: What's the largest solid state drive

Michael Shalkey: We had a different \$200; the 256 Gig is about \$275; and a A: The 60 Gig drive costs about \$75; 120 Gig is about \$130; 180 Gig is about

10 solid state drives because of good re-byte solid state drive — a card that goes views. Of the 10, four died. When a solid in a PCI express slot — for servers that Michael Shalkey: There is a 4 tera-

#### *(Continued from page 8)*

co-host of The Personal Computer Radio Show on WBAI in New York. He has been a speaker at many computer-related events, a college instructor (lab instructor for electronic music), a cabinet maker, a typesetter and a magician and held a position in the shipping department for an Atari magazine, among other jobs.

He worked with Peter Norton. "He's my hero," Perry said, explaining that Norton had nothing to do with writing the Norton Anti-Virus software and, in fact, didn't believe in viruses. But he sold his company for \$170 million in stock and 85 cents for every use of his photo. That part of the deal brought in some \$1.4 billion, Perry said, because for years Norton's picture appeared on the boxes for all the software bearing his name.

Perry described the several steps he said are necessary for complete protection:

1. Back up your system.

stall Windows. This is necessary, he said, default allow system, which assumes because every anti-virus program misses everything is OK, but once you're infectsome malware, and you must start with a ed you can scan for malware and try to clean system for the protection to work. If remove it. "There's something wrong phone to people who would type them in, you won't do that, at least download Comodo Cleaning Essentials, which makes a CD that boots in Linux to scan your ma-technology as a component of everyday disks. For a time, McAfee distributed chine and clean it if necessary.

assumes everything is bad unless shown vacuum tubes," he added. to be otherwise. The potential problem with this system, however, is that users Golden West College, where he was an 100. Now they receive about one-third of can be nagged so much that they resent instructor, even though he attended col-a million per day, and most disappear in the questioning and turn off the protec-lege earlier for several years. "I was a 24 hours because they're constantly tion. That's what happened in Windows good student, but I was a very bad gradu-changing themselves. Vista, which requires administrative ap-ate," he said, because he selected classes proval to install every program. The solu-he wanted to take rather than those that selves, making copies to add to floppies tion, he said, is to have programs that led to a degree. have enough support to make the proper decisions in the background and to run told that a job title including director was questionable programs in a sandbox — a important for public and media recogniprotected area that does not allow the tion, so he talked to his boss and was program to write to your hard drive — given the title director of public educaunless it's cleared as safe. Such software tion. He called his wife, told her the news should also include an anti-virus scanner, and listened as she pointed out that the a continually updated white list, a fire-acronym for the title is DOPE. His last keystrokes and only sometimes being wall and good tech support. Comodo's title at Comodo was global director of destructive. And the malware tries to Internet Security offers all those features education. and a host-based intrusion protection system (HIPS), which watches for code that he said there was "altogether too much

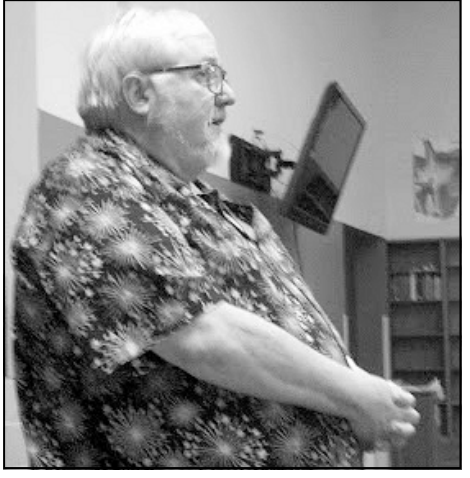

**Photo by Jerry Crocker**  David Perry, formerly with Comodo, discusses computer security and the problems involved in detecting and blocking malware at the August meeting.

2. Reformat you hard drive and rein-the Internet, Perry said. Windows has a is trying to illicitly talk to a connection on with this model," Perry said.

3. Use default deny protection, which year. "I still have a whole garage full of lives," said Perry, who will be 58 this updates via bulletin boards, he said.

Early in his time on WBAI, he was

coverage of FLAME," which was found in Iran in September 2011 and which is generally believed to have been a government job. But it infected only 611 computers worldwide. It was a targeted attack and did not replicate itself. It could track keystrokes and turn on microphones and webcams, said Perry, who suggested putting a sticky note over your webcam when you're not using it.

In 1981, Professor Frank Cohen of Leigh University defined a computer virus as a program in the instruction set (of a mainframe computer) that makes copies of itself and reinserts them later in the instruction set. The first computer virus was not in a computer or computer publication but in the science fiction novel "Shock Wave Rider" by John Brunner, he said.

"My generation has seen the rise of started sending updates out on floppy The Michelangelo virus was the bestknown early virus, he said, and anti-virus writers had ample time to examine the code and write protective software. But in those early days, the updates were distributed by faxes, and users had to carefully type them into their computers. In some cases, Perry had to read updates over the he said. Within a few months, companies

He's working on his AA and BA at viruses per month or sometimes up to Those were the days when anti-virus companies received three to five new

As he discussed security and viruses, won't be discovered. Programs are being The earliest viruses replicated themand distribute in other ways. But most of them were not destructive and would mainly post messages on computers to show how smart the developers were. Viruses still exist, but most of today's malware works in the background and is more oriented to crime — stealing passwords and log-in information, copying break anti-virus scanners so the malware *(Continued on page 10)* 

#### *(Continued from page 9)*

an credit card theft gangs, the Chinese government, corporations and the U.S. government, among others, he said.

added. "It's been replaced by Facebook," where people voluntarily give up all kinds of information about themselves.

Malware kits are developed by commercial companies and sold in many countries, he said. The software changes a net in 30 years," he predicted. bit with every sale, which helps make the search for signatures obsolete, he said.

— everybody, everywhere."

almost always find that the new software things," he predicted. finds something that the previous program missed, he said. Security experts er, and he recommended upgrading to believe that only a small percentage possibly as small as 3 percent — of malware is being detected.

said, they are not the cause of every com-www.defcon.org), an annual hacking conputer problem. "The virus has become the vention in Las Vegas, where security ex-*forums.comodo.com/melihs-corner-ceo*all-purpose excuse for something going perts mix with hackers, sellers of lock *talkdiscussionsblog-b36.0/*  wrong with your computer," he said. "I picks and viruses and recruiters for U.S. have news for you: Microsoft Windows intelligence agencies. crashes all by itself."

ny's to another or when he's been testing even browsing porn," he said. malware. "You want the perfect operating and ink," Perry added.

mised," he continued, because security typing (chat mode). Comodo's Geekbud-

Anti-virus scanners don't prevent in-disastrous. Two anti-virus products or callers because some 88 percent of the fections, he said. They find them after the two firewalls running at the same time calls are about the same issues. "If the fact. "Everybody is infected with at least can create major problems, he said. people you talk to sound frustrated, it's three or four things," he said. "Everybody "Don't ever install two security programs because you are the 9 millionth person Users who change anti-virus programs that's wrong with it. It's thousands of a defective disc and you need to order a He also said that running more than one security program at a time can be port people get grumpy or frustrated with at the same time. … It isn't one thing who has yet to find out that they shipped

some problems, he said.

Despite the malware threats, Perry ty should attend DEF CON (http:// Anyone interested in computer securi-

Perry said he has tried to infect his *mainder products): www.woot.com*.

developed by the Russian mafia, Brazili-er a couple of times when he changed Security and was protected even at DEF Perry said, he has crashed his comput-computer while using Comodo Internet software from one anti-malware compa-CON. "I haven't been able to infect it, not

"Spyware has almost gone away," he system for making things secure? Paper Comodo, have outsourced tech support to "Every part of the Internet is compro-techs are competent and support is by wasn't a consideration as the Internet was dy program lets the techs work on your developed. "We will get to a secure Inter-computer as you watch — but only after Perry said many companies, including other countries, but said Comodo support you give permission.

> He said Comodo requires XP or high-person to have forgotten your password." It's understandable if some tech supnew one or that you are the 9 millionth

Windows 7. Windows 8 is likely to have he said. For more information on what Comodo is also a certificate authority, that means, see the lsat issue of TOE.

*On the Net:* 

*Comodo: www.comodo.com* 

*Comodo CEO's forum: http://*

*Woot (Perry recommended the sellout section for computer deals; it sells re-*

### **Comodo products**

Comodo's free programs (from the company's website; generally, phone support is available only for paid versions, although the company has forums and blogs for support):

**Comodo Internet Security:** Free security suite including antivirus and firewall protection. The pro version includes tech support and a \$500 guarantee that you won't be infected by a virus. The company has never had to pay the reward, Perry said.

**Comodo Antivirus:** Free antivirus, which detects and destroys unwanted PC invaders.

**Comodo System Utilities:** Reach deep into your PC and destroy all spacewasting junk.

**Comodo Firewall:** Award-winning protection that keeps your PC from all Internet attacks.

**Comodo BackUp:** Reliably stores them.

**Comodo Antivirus for Mac:** Protect ruses, worms and Trojans.

**Comodo Cleaning Essentials:** Idencesses from your computers.

**Comodo Antivirus for Linux:** Com-Linux OS based computer.

**Comodo Rescue Disk:** A powerful Cleaning Essentials for Windows embed-level of Security.

**Comodo Programs Manager:** Completely remove unwanted software or Windows features.

your files and keeps track of changes to to encrypt and digitally sign messages **Free Email Certificate:** Allows you before sending.

your Mac OS based computers from vi-crypt your instant messages with secure **Secure Messaging:** Protect and enchat.

tify and remove malware and unsafe pro-um based browser with best speed and **Comodo Dragon Browser:** Chromiprivacy enhancements.

prehensive antivirus protection for your vice that detects viruses, junk, errors and **Comodo Cloud Scanner:** Cloud serhidden processes.

virus, spyware, rootkit scanner and clean-and fast browser based on Mozilla Fireer bootable disk image with Comodo Fox infused with Comodo's unparalleled **Comodo IceDragon Browser:** Lght

ded.

### **Minutes of the August board of directors meeting**

#### **By Diane Mortensen**

The CIPCUG Board of Directors held its monthly meeting on Aug. 25, 2012. Members in attendance were Jim Brown, Craig Ladd, Rick Curry, John Weigle, Helen Long, Toby

Scott, Ken Church, and Diane Mortensen. Invited guest, Veronica Niever. Members not in attendance were Art Lewis and Andy Toth. The meeting was called to order by President Jim Brown.

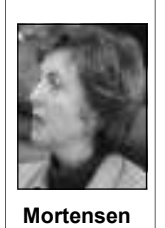

July board minutes: Acceptance by the board of July 2012 board minutes as printed in TOE.

Treasurer's report: Art Lewis was absent

and copies of the treasurer's report for July

2012 were handed out. A copy of the July 2012 treasurer's report is located elsewhere in TOE.

Guest feedback: Veronica Niever , a new CIPCUG member, provided feedback to the board in the following areas: 1) provide classes, workshops at the Camarillo Library. At present, there are only one-hour, walk-in help sessions on Wednesday afternoons; 2) more public advertisement about CIPCUG's meetings; 3) more done to gain club members.

Members of the board welcomed Veronica as a new CIP-CUG member and thanked her for the feedback she provided. Veronica was informed that all of the suggestions she made have been reviewed and discussed by the board many times. In response to Veronica's suggestions, the board reported that:

1) Attempts were made to move CIPCUG's meetings to the Camarillo City library, but there were too many conflicts, one being that the library could not guarantee that it could reserve the fourth Saturday of every month and complications as to security, time of the meeting vs. when the library opened. However, the head librarian was very interested in having representative from CIPCUG come and present various workshops/classes. Such classes were held on Tuesday evenings for four weeks. Additional classes/workshops could be arranged in the future**.** 

2) Increased publicity about the club's events has been a core topic with the board. Rick Curry is now publicity chairman and will be in charge of putting CIPCUG's meetings, events in monthly publication.

3) More focus on increasing the club's membership has been one of board's top priorities.

CIPCUG's logo: Has the club ever had an official logo? Some did not remember any and others said they thought it was the arch rock similar to the one used on the front page of the TOE. Helen and Andy will send what they have to John to be used whenever needed.

TOE: The board has previously reviewed the matter of how

*(Continued on page 12)* 

## **Treasurer's report for July 2012**

 **By Art Lewis**   *treasurer@cipcug.org*  **7-1-2012 through 7-31-2012 Category Description INFLOWS** Coffee income 0.00 ISP income 60.00 Memberhip Income

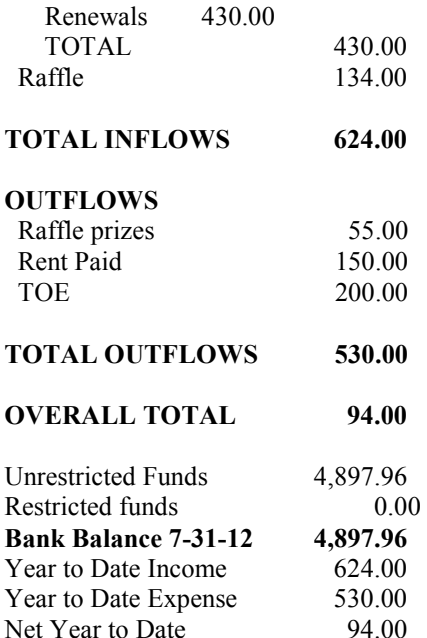

**2012 contributors to The Outer Edge** 

*Your name can appear here, too. Share your knowledge with other members by sending an article, letters or computer tips to* 

*editor@cipcug.org.* 

**CIPCUG MEMBERS**  Ken Church Rick Curry Bob de Violini Craig Ladd Art Lewis Helen Long Diane Mortensen Toby Scott

**Lewis** 

Michael Shalkey Rick Smith Andy Toth Jim Thornton Bill Wayson John Weigle

#### **OTHERS**

Nancy DeMarte (APCUG) Rick Eblaw (APCUG) Larry Mobbs (APCUG) Leo Notenboom (APCUG) John Somers (APCUG) Judy Taylour (APCUG)

## **It's time to celebrate 25 years of computing**

#### **By Helen Long**

S From 2018<br>
ept. 22 will be the 25th Anniver-<br>
sary Event of the Channel Is-<br>
lands PC Users Group. If you<br>
miss this meeting, you will real-<br>
ly be angry with yourself when everyone sary Event of the Channel Islands PC Users Group. If you miss this meeting, you will realtells you what you missed.

Everything will be happening at the Boys & Girls Club — no trekking down the road to a restaurant. The doors will open a bit later than usual at 9 a.m., and events will start at 9:30 a.m.

There will be historical stories about be serving lunch in the park adjacent to

### **More on Command.com ...**

#### *(Continued from page 1)*

puter-related and among other prizes are donations from restaurants, gift baskets we can enjoy coffee and cake, and we can lunch will consist of a barbecue hamand bottles of wine. We want to have use our meeting room. Let's try to keep burger sandwich, salad, and a drink and plenty of variety. We want to have many the room clean. members walk away with a prize. Toby Scott will conduct the raffle at the end of continue with more humor and special company of friends, and the warmth of the show. Each ticket drawn will be for a effects. specific item. Raffle ticket prices are \$5

items are significant.

be the master of ceremonies.

The Pleasant Valley Lions Club will

nities. Rick Smith will

each or five tickets for \$20. The raffle adjacent picnic area, which we have re-you on Sept. 22. After the raffle, we will move to the

the club along with a the Boys  $\&$  Girls Club. There will be fantastic slideshow of hamburgers and hot dogs, salad, chips, photos taken over the and drinks for only \$7 per person. Bring years. Grand prizes will your family, friends and guests — everybe raffled off, and spe-one is welcome.

be provided by actress please go to www.cipcug.org. You will Nicolette Holman with not want to miss this event. See you on possible photo opportu-the 22nd of September. For further and updated information,

#### **HAVE YOU RUN YOUR ANTI-SPYWARE PROGRAMS LATELY?**

There will be an intermission where the Pleasant Valley Lions Club. The After this coffee break our show will enjoy the end of a special event in the served, and enjoy a barbecue prepared by will cost \$7. You and your guests can the day.

**Looking forward to seeing all of** 

### **More on minutes ...**

#### *(Continued from page 11)*

will need to discuss this topic further.

The committee for the club's  $25<sup>th</sup>$  Anni- grand prize. Tickets will be \$5 each, versary Event, gave a current report on board members who have volunteered drives ready in time for the  $25^{\text{th}}$  Anniversuccess. Adjustments have been made to next two months. the program format; the event will begin at 9:30 a,m,; Rick Smith has volunteered that CIPCUG's brochure would be updatto be the master of ceremonies; a ed and available for the  $25<sup>th</sup>$  Anniversary slideshow of many past club activities Event. Diane showed the board the latest

costly the publication and mailing of been extensive, inviting the public to join prepared. All the information and clip art TOE has become. The pros and cons of in the festivities, is being handled by was well done; however, there was a switching from mailing TOE or putting Rick Curry; and a special guest singer problem with the margins. When folded the publication online were talked about. will be part of the entertainment; etc. in thirds the brochure's first page over-Unless the club's website was set up so Afterward, the Pleasant Valley Lions lapped. John noted the problem and said only members could bring up the TOE by Club will provide lunch for a \$7 charge. he would work on the margins so all parts entering a user name and password, it The club has guaranteed that there will be will line up. would be available to anyone. The board 100 people and the Lions Club will bring CIPCUG's 25<sup>th</sup> Anniversary Event: the raffle with a lot of great prizes and a dows 8 at October's meeting. enough food for 150. Craig is organizing that Toby would be speaking on Win-

what has transpired. Jim recognized the by will not have the 16 G Kingston flash their time and participation in the event's sary Event, but they might be ready in the New flash drives: Unfortunately, To-

CIPCUG brochure: It was anticipated

will be presented; publicity, which has version of the brochure that John had

October meeting: Craig announced

There being no further business, the meeting was adjourned at 1:30 p.m.

Back up, back up, back up … and test the backup to be sure it worked.

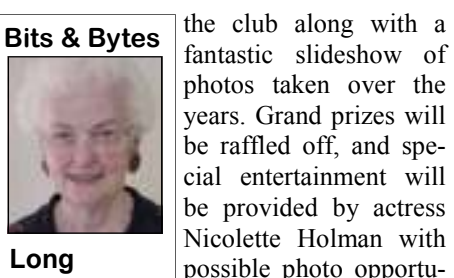

### Membership report:

### **Is it time to renew?**

**By Ken Church email address:** *membership@cipcug.org*

Welcome – New Members: Ernest Spencer and

**CHURCH** 

 George Koerlin Attendance at the August 2012 general meeting:

54 members and guests Total membership: 178

### **MEMBER RENEWAL INFORMATION**

\$30 for single membership, \$35 for two or more family membership.

### **NEW MEMBER INFORMATION**

\$40 first year for single membership, \$55 first year for two or more family membership in same household.

Please send your payment to:

#### **CIPCUG MEMBERSHIP P.O. BOX 51354 OXNARD, CA 93031-1354**

Or bring your payment to the sign-in table for the Sept. 22, 2012, meting.

#### **July 2012 renewals payment due:**

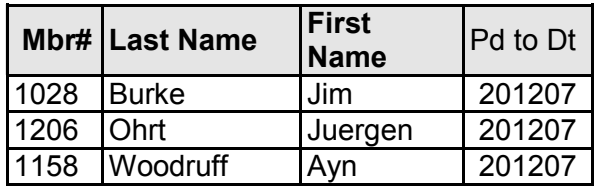

#### **August 2012 renewals payment due:**

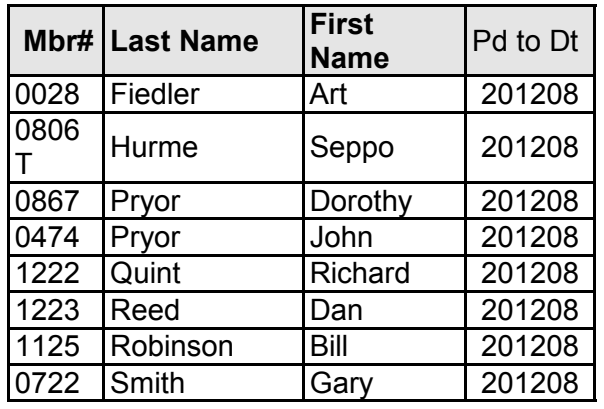

#### **September 2012 renewals payment due:**

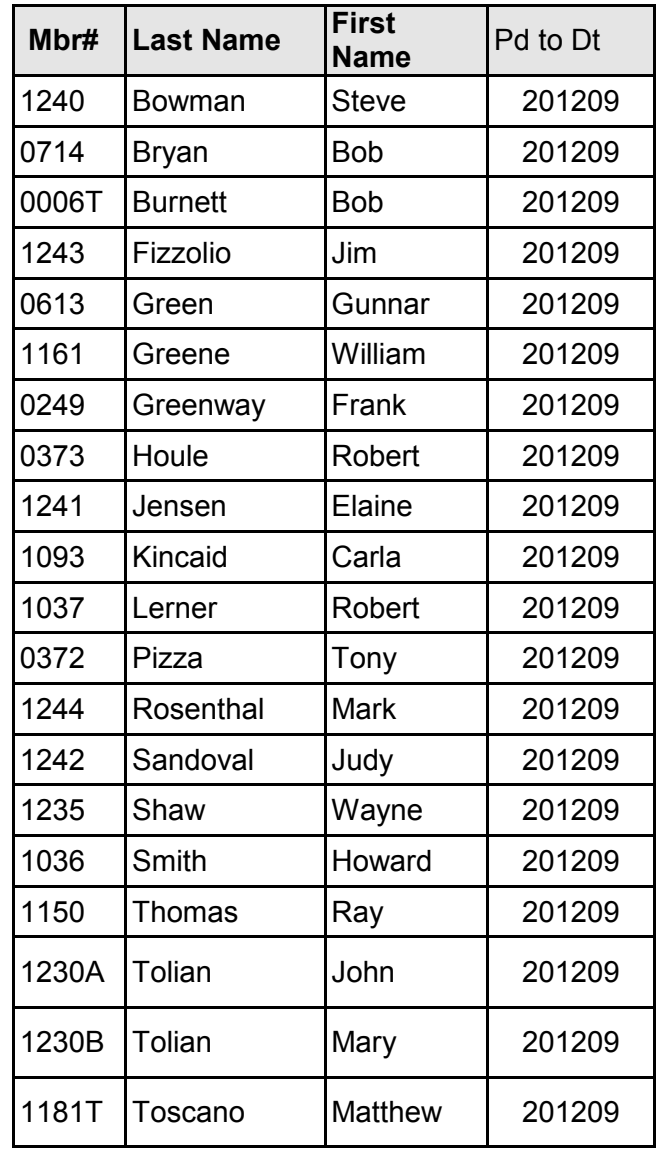

## **Computers and church changed his life**

#### **By Rick Smith**

*rants@vcmail.net* 

The particular come along way baby!<br>Aaah, that brings back<br>memories. If I still smoked would probably take a long<br>drag as I said that. Aaah, that brings back memories. If I still smoked I would probably take a long drag as I said that.

That slogan goes way back to 1968, way before the Leading Edge Users

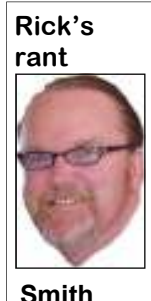

Group formed, but I think the slogan is appropriate. Phillip Morris introduced the brand in 1968 and marketed it to young professional women using the slogan "You've come a long way, baby." Virginia Slims were much narrower than ordinary cigarettes (hence, "Slims"), and are also longer than normal

"king-sized" cigarettes, sold only in longer 100 mm and 120 mm lengths, to give

campaign was responsible for a rapid mine. increase in smoking among teenage girls. directly to women.

**way, computer users.** Let's take some

the cigarettes a more "elegant" appear-time and go back and look at the past 25 ance and ostensibly to reduce the amount years of personal computers through of smoke they produce. Some believe this someone's personal journey, namely

A report by the surgeon general of the the early '80s. I was attending Cypress United States has interpreted these mar-College in Orange County and was taking keting strategies as attempting to link computer science classes. The first PCs smoking "to women's freedom, emanci-were coming out, and the ones I used pation, and empowerment." This report were the Apple IIs that had two floppy also tied the increase in smoking among drives. One was for your Disk Operating teenage girls to rises in sales of Virginia System or DOS, and the other was your Slims and other "niche" brands marketed programs. I was always getting the two Nowadays, I think more teenage girls disk. I was saving my money to buy one smoke marijuana than tobacco. Go figure. of the new Ataris that were being sold at At least the tobacco was grown here and Sears, no less. I was always hanging not in some foreign country. Nowadays around the computer lab and got offered a you wouldn't even know we had tobacco job as a tutor for the other students, and growing in North America. We may have just as that happened I also got offered a made it socially unacceptable to light up good job in Santa Barbara. It was one of locally, but around the world sales are those life-changing course changes, and I brisk. **Nonetheless, you've come along**  chose to go to Santa Barbara and chase I started using computers way back in confused and kept taking out the wrong *(Continued on page 15)* 

# **Ventura County Computers**

Fast, Friendly, Humorous Service... Most of the time

**C**hannel **I**slands **P**ersonal **C**omputer **U**sers **G**roup The Friendliest Computer Club In Ventura County

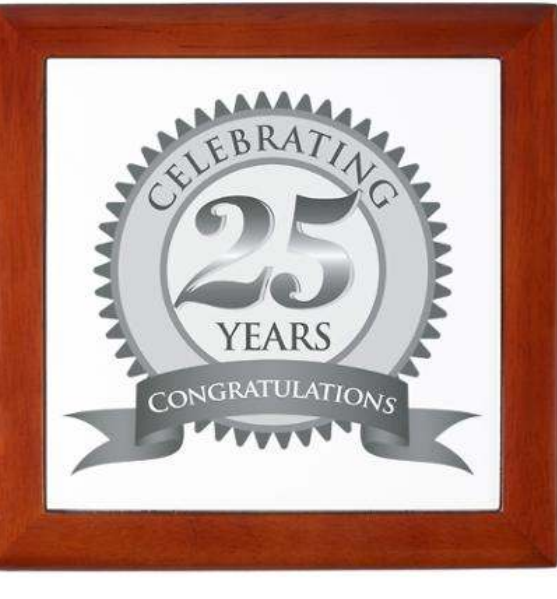

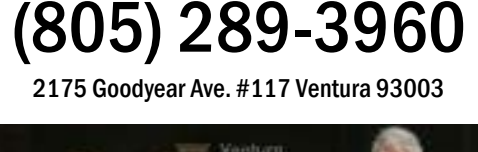

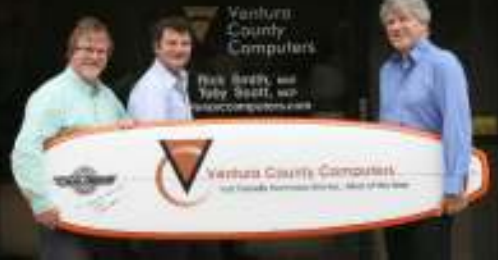

Ventura County Computers Congratulates C.I.P.C.U.G. For 25 years of Helping people use and understand computers. Keep up the good work!

#### *(Continued from page 14)*

pretty girls instead of building a career.

Eventually I moved to Ventura County and became a bona fide born-again, Bible thumping, holy roller evangelical Christian. Since my new lifestyle required some adjustments, I gave up my 17-year addiction to smoking marijuana every day for Bible study. I was healed instantly while being prayed over, but that's another story. Anyway, now that I wasn't getting high all the time, trying to get high, or thinking about getting high — let alone the time spent getting the stuff  $- I$  had a lot more free time on my hands and my mind also started to clear. So I had to find something else to do with my time, hence my return to computers. My neighbor and church friend owned a company that used a lot of computers and gave me a 286 PC. I destroyed it in less than two weeks so he gave an IBM 386. Wow! 10 MHz with a turbo speed switch to boot. This one had a 10 MB hard drive with room for another. Well, it wasn't long until I filled it up and got a second drive. Installing that was my first computer repair. And back in the day putting in an MFM drive wasn't a plug and play as it is today. Come to think of it, Plug-N-Play hadn't been invented yet, or at least not the phrase. Next I went from a green monochrome screen to an honest to goodness CGA color monitor. Wow, now I could play with ANSI.SYS and make colorful DOS prompts and play crude games. I next graduated to an EGA display and eventually VGA. I signed on to my first BBS and started becoming a downloading maniac. At 14.4 k it was slog, but, hey, free software, what a deal. Dialup was king in the day. My benefactor and inspiration, Bill Anderson, had me come down to his office to see his brand new 486 25 MHz PC. He was amazed at the blinding speed that it could crunch numbers, and text would fly by on the screen. We thought we couldn't get much better than that.

Then again my church played a pivotal role in pointing me in the right direction. My friend Scott Silver called me over to help him with his Tandy (Radio Shack) 386 PC. This unit didn't have BIOS on the motherboard, and if you needed to change it you had to load it from a floppy disk. After working on it all day I got the POS, err, blessed PC working. As I was walking out the door, he handed me a \$100 bill. He said he never could have afforded expensive PC repair and appreciated all the work I did. As I reached out to accept the "tip" a light bulb glowed over my head just like the cartoons of the day as the idea hit me.

I COULD MAKE MONEY DOING SOMETHING I EN-JOY! What a concept! It had never occurred to me to do something I really liked for pay. And so it began, from the roots of years of addiction bloomed a new life fixing computers. I first converted my large closet into a work-repair area. I eventually moved it into the garage as my skills and sales grew. With every PC I sold I was able to buy a little more stuff. My mentor, Bill Anderson, pioneered a company using a digital computer program to log the mud from oil well drilling. He needed a PC in every trailer at drill sites and was my best customer. I had computers offshore on Chevron's oil rigs in the Santa Barbara Channel. During this time I held a full-time job as a salesman for *(Continued on page 16)* 

#### **Members' classified ads**  Classified ads are free to

members. Each ad is limited 20Paper%20Fax% to 105 characters, including spaces and to one ad per member per month. Copy has TOE (editor@cipcug.org), within the week after the regular meeting. Otherwise, the ad is held to the following month.

#### **Free**

**For sale**  I have the following Free/For Sale (contribution to CIP-CUG): One SHARP UX-300 FAX machine with Handset

to be to John Weigle, editor of I have the following For Sale 20Machine.pdf — David Minkin (contribution to CIPCUG): 2 each Microsoft Mouse, \$2 each Internet Scrollin Mouse (COMP USA), \$2 Video Selector Switch (5 inputs/2 outputs), \$5 — David Minkin

Manual (.pdf) http:// pdf.textfiles.com/manuals/ FAXMACHINES/Sharp% 20UX300%20Plain%

**Wanted** 

#### **Other categories as needed**

#### **The Outer Edge is printed and prepared for mailing by:**

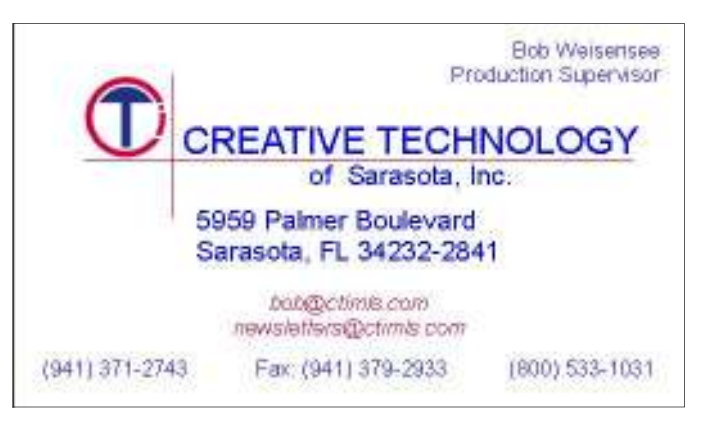

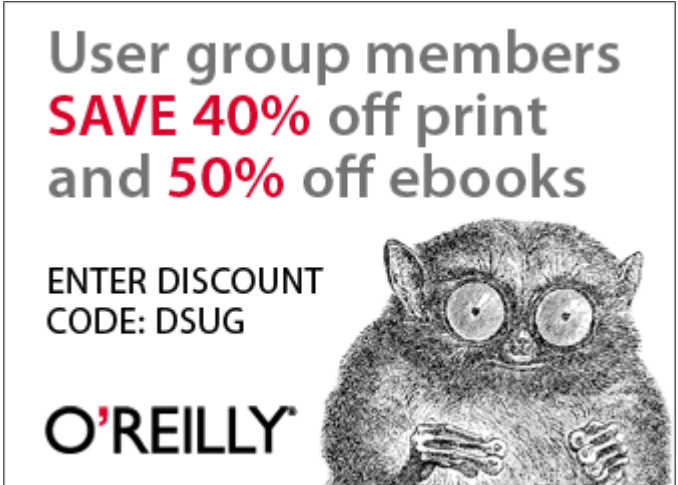

Spreading the knowledge of innovators

orellly.com

### **Early version of Windows 8 creates problems**

#### **By Jim Thornton**

*jasthorn@gmail.com* 

I'm a longtime Windows user, starting when Microsoft first introduced<br>Windows in 1983, and in the fol-<br>lowing years, I upgraded to Windows 95, 98, Me, XP, and 7. But during ing when Microsoft first introduced Windows in 1983, and in the following years, I upgraded to Winthose years I didn't bother with the less popular Windows 2000 or Vista and currently I'm using Windows 7 Professional. And since I always want to use the most current version of all software that I use, I was interested in Microsoft's introduction of its Windows 8 titled Windows 8 Customer Preview or Windows 8 Release Preview, so I downloaded the program from its website (http:// windows.microsoft.com/en-US/windows-8/download) and installed it on my computer.

My first opinion of Windows 8 is that I didn't like how it has changed the viewing and selecting of programs from the

Start Menu. Whenever you click on the Windows 8. Start Menu icon, what appears on your the related programs, like Eudora, Apparently Windows 8 Customer Preto use.

with Microsoft's Live Mail program, and And it took me a week or more to comaddress book.

In addition, I discovered that I had similar programs that were included in

desktop immediately are about 25 large Preview, but for some unknown reason squares, each listed with a general title of my Windows 7 was no longer working. IrfanView, Keyboard, Mouse, Microsoft view had overwritten several similar Office, Norton, RoboForm, ZTreeWin, Windows 7 programs. So next I tried to etc. I found this somewhat totally unnec-reinstall Windows 7, but again without essary for I like the current Windows 7 any success. So what I had to do was to start menu display, and it's much easier totally replace the existing C: drive with a I also discovered that my Eudora installed Windows 7. And I had to install email program was completely replaced my other 21 non-Microsoft programs. I also lost all of my current and stored pletely restore my Eudora e-mail program email messages as well as my Eudora and to try to reassemble its address book I uninstalled Windows 8 Customer new hard drive and then I successfully with all of its nice features.

lost other programs, like Pretty Good tential users of its Windows 8 Customer Solitaire, Printkey-Pro, Titan Chess Review program to first copy all of their games, etc., plus my HP LaserJet printer programs, including Windows 7 or any and Epson scanner. In other words, I lost earlier version onto either an external Microsoft is currently instructing po-*(Continued on page 17)* 

### **More on Rick's rant ...**

#### *(Continued from page 15)*

let out to fix some idiot user's problem. seems Mr. Scott bought a monitor at the looking for a career change. We got marworkweeks with no benefits, insurance or down to the address in east L.A., and it bad, feast and famine we've stuck togethchoice was obvious; I had to go for it.

sold items at lower prices at the shows. probably the most impressed I ever made this: It will be exciting to live to se it.

Granny Goose Potato Chips. Eventually Scott. He was helping out with a startup tually made my way to sharing a couple Frito-Lay ran us out of business, and I company called Ventura County Online, of locations and had a failed attempt to found myself unemployed for the first and they were buying stuff at the shows. work with another individual when the time in my life. It was either go apply for He was part of a crew located on the  $14<sup>th</sup>$  opportunity presented itself for me to a job at Amgen in the IT department with floor in Oxnard with "your friend in the have to move again, and this time I was benefits, vacation, health insurance, re- diamond business." Somehow I wormed ready to open up my own place. About tirement pension and a life being locked my way into George Thompson's good this time Toby's stock market skills were in a windowless room babysitting a graces, and he set me up in a vacant of-having a diminishing return as most users bunch of servers and occasionally being fice for giving him computer support. It switched to online trading, and he was Or I could strike out on my own with a show and it died. He unsuccessfully tried ried and have been together ever since. life of uncertainty, random income, 7-day to contact the company and even drove Through the ups and downs, good and retirement. But I get to face new chal-was a locked door leading up to a second-er for 20 years. Toby's connection with lenges every day and the personal satis- story stairway. He poked his head in my CIPCUG brought benefits to us and the faction of helping people make their lives door one day and shared his tale of woe club. Our affiliation with the club has, for better with a well-running PC. The and despair. I took pity on his plight and the most part, been to everyone's benefit. Back in the day I was able to get distributer for SPECTRE monitors and couple of enemies, but through it all most of my supplies from the local com-arranged for an exchange, and within a we've all grown to see the world change puter shows. I found that even if I opened week I had a brand new functional moni-quite a bit. Who knows what the next 25 up accounts with the vendors they still tor back on his desk. I think that was years have in store, but you can bet on This is where I first met Thomas William Toby, and a friendship was born. I evenoffered to assist. I located the west coast We've made some good friends, and a

## **25 years of computing: a retrospective**

#### **By Bill By By Wayson**

*bwayson@gmail.com* 

The CIPCUG is celebrating its<br>
25th anniversary. Congratula-<br>
tions to everyone involved,<br>
now and in earlier years, with<br>
keeping the group alive and vibrant. I 25th anniversary. Congratulations to everyone involved, now and in earlier years, with realize that 25 years also marks a personal anniversary: the beginning in the mid-

![](_page_16_Picture_8.jpeg)

to late-1980s of my formal pursuit of a career in computing. I'll take the opportunity to look back on my involvement with computers and my growing interest in alternative and open source software.

 During some career counseling around 1986, it became apparent to me that computer sys-

tem analyst could be a good job for me, so I made it my goal to become one. This was supported when I thought back to my introduction to computing: a field trip to a local IBM site as a Cub Scout and a FORTRAN programming class I had taken in high school, complete with punch cards and line-printer output. The IBM people showed off their cool computer game, and I liked the programming class and did well in it. So, I began figuring out my first PC, a hand-me-down TRS-80 Model 1, and enrolled in various college computer science classes, all while working selling PCs, first at Radio

### **More on Windows 8 ...**

#### *(Continued from page 16)*

hard drive or USB device. And due to the major problems that I experienced, I, too, strongly instruct that you make copies of all of your programs onto separate storage devices. Plus Microsoft is now informing all potential users of its Windows 8 Customer Review program to fully understand that you can't easily uninstall Windows 8 Customer Review and get back to your original programs in their good working performance.

dows 3. Xenix and Unix were much more just lacked the power to run them well. interesting that DOS, and, unlike DOS, Santa Barbara County, providing comput-I wanted to try it out. ers to the other 30 or so departmental there was plenty to do.

tem (just a hobby, won't be big and pro-tool. I played with it a while on a 486 clones." With this, a project began that and two 320 MB hard drives. It was paincations of open source) implementation combined with CIPCUG to form its curof the X Window System. I even tried rent Linux SIG. IBM's OS/2 (I had obtained a cheap user a personal finance application. But at the now used by millions and powering to time, none of these was really usable to

Shack then Computer Village. A class at me. I did not know enough to get them to UCSB introduced me to Xenix, a Unix run well, I was still unaware of the newsclone sold by Microsoft long before Win-group-based support systems, and my PC

they multitasked. I wanted to run Unix on at work I began to read mentions of my own PC. By 1990, I had purchased a something called "Linux" in the multinew PC: a cranking 12 Intel Mhz 286- tude of trade rags that fell on me like rain. based PC with two floppy drives (I had to (And, by this time, I had been promoted watch my pennies). I tore apart a discard-into my first system analyst job title.) ed 10 MB hard drive on a card (it would Linux was described as a Unix-like opernot fit in my PC's case) and just let the ating system; open source (which I then bare drive lay on my desk. And I got my understood to mean the source code was, first real full-time job in the computer and would always remain, freely availafield supporting 24 computer users in the ble and modifiable); and developed, Treasurer/Tax Collector Department of maintained, and enhanced by volunteers, Somewhere in the mid- to late-1990s,

employees and helping to automate their load Linux using my then-slow modem cashiering, tax receipting, and debt col-even if I knew where to download it lection operations. It felt great to be part from. But numerous bookstores carried of the PC revolution in government, and the Linux Developer's Resource, a six Unknown to me, on Aug. 25, 1991, a eral Linux distributions as well as gobs of young Finnish computer science student software. This introduced me to Red Hat posted a message on a newsgroup solicit-Linux, which I chose for its use of RPM ing feedback on "a (free) operating sys-as an advanced software management fessional like gnu) for 386(486) AT based Gateway sporting 64 MB of RAM would affect me personally and automa-fully slow but looked very interesting. tion in general in profound and still grow-Shortly, I ordered the then-current distro ing ways. Meanwhile, I kept progressing, directly from Red Hat, carved out hard adding a proper 40 MB hard drive and a drive space on an 866 Mhz Pentium III working 14.4K modem (I never was able based PC, installed it alongside OS/2 to get the 300 baud modem working on Warp, and pursued the goal of doing all my old Model 1) to my PC. And I my personal computing under Linux. My searched for an affordable Unix to run. I goal required that I learn much about how first tried Minix, a Unix clone developed Linux is configured and ran, how to get by the great computer scientist Andrew S. and give support through the various Tanenbaum. Later, I tried Coherent, an-online communities, that access to the other inexpensive Unix clone from the Internet was critical, and that a local user Mark Williams Co. Unlike Minix, Coher-group could be helpful. I discovered the ent included XFree86, an open source Channel Islands Linux User Group, led (though I remained unaware of the impli-by the late Ralph Frisbie, which later I wouldn't have even tried to down-CD set from Infomagic that included sev-

license when I sold IBM PCs and subse-portables, heck, maybe smartphones that quently kept upgrading as new versions would rival most mainframes of 1987. were released), which I still run today for CIPCUG has an active SIG on software, And, here we are today. We use PCs, *(Continued on page 18)* 

### **Router's 'forced' update a disaster for some**

#### **By Bob de Violini**  *rjddev@gmail.com*

Fresh from the "Sneaks 'R Us"<br>department comes the story of a<br>prominent router manufacturer<br>that decided to "force" its router<br>users to go through the cloud to run their department comes the story of a prominent router manufacturer that decided to "force" its router router's firmware. OK, but therein lies the rub … the router manufacturer also had the potential to see just where you'd surfed on the Net, and I mean *every*where. This upgrade was "forced" on the users of the Linksys by Cisco router model numbers EA3500 and EA4500. According to the Linksys/Cisco home router Web site, the EA2700 router also has cloud management capability, but it was not mentioned in this snafu. This little upgrade hasn't gone over too well with quite a few users who've complained rather vociferously, and Cisco has listened. It has posted "downgrade" instructions to roll an affected router's firmware back to the previous version that didn't have the cloud management ability. If you have a Linksys EA2700 router with the Cisco Connect Cloud Service and you don't care for it, you can downgrade your router just like those who have an AE3500 or 4500. See the last paragraph for details.

This upgrade created two issues that folks complained about on the Linksys forums. The first complaint is being forced to set up a new account for a new

with. The second complaint was that, in provided a certain number given to them the privacy policy for the new Cloud ser-when they initially registered for the Cisvice, the language plainly stated that Cis-co Connect Cloud Service. co could keep track of how its Cloud Connect Service was used by collecting ticed I used the word "force" in quotation certain information from the traffic that marks in the first paragraph. That's bewent through the router. According to cause there is a setting within the routers' what was listed in the policy, that infor-firmware that helps enable automatic mation included local network traffic and updates. That's handy, because it makes Internet traffic as well. That information for one less thing you have to worry could then potentially be added to other about. However, in this case, it also opted users' data and subsequently given to users in to the newer firmware that then third parties for their own use(s). Basical-made them have to sign up for an online ly, the info amounted to a list of every account they wanted no part of. By simp-Web site you or anyone using your net-ly not putting a check mark in an autowork (router) visited in a given slice of matic update box they would have avoidtime. However, the information would ed this situation entirely. not identify any single user in any way, according to the policy. Understandably, ware update and you have decided you folks were upset at such a loose-sounding don't like it after trying it for a while, or privacy policy that made for a potential if you never wanted it in the first place, lack of privacy.

the time I went to go see things for my-or you could wind up with a useless routthat had angered so many users had been straightforward. Here's the link: http:// network configuration or the traffic downgrade, and don't forget the *im*individual user would be when a user Cisco/Linksys.

service they didn't even want to begin called tech support with a problem and

On a similar note, you may have no-

I used the past tense in the previous the following link on just how to get your paragraphs because after a mere five router back to the way it was before this days, the language had been removed. By upgrade. Please follow them to the letter, self, the language about data collection er. I have read them, and they are very replaced with milder language stating that tinyurl.com/8tv9vwd. Please read through they may collect information about your them completely before attempting the through the router for the purpose of tech-*portant note* between steps 10 and 11. nical support or troubleshooting. The The instructions are good for the only way the data can be linked to an AE2700, 3500 and 4500 routers from If you have been affected by this firmyou're in luck. There are instructions at

### **More on Lair ...**

#### *(Continued from page 17)*

day's most powerful supercomputers, reer and resources that have been very to only a few in 1987.

Twenty-five years from now? Who back to doing ... what? knows, but I feel confident that the oldtimers of the future will wax nostalgic learn more about Linux and FOSS, come

If you have questions or would like to son@gmail.com.

which began as a hobby. I've gone from cient hard drives that held only 2 TB, and Ventura County Computers in Ventura. tape storage and 8-bit processors to a ca-how long they had to wait for stuff com-The topic is a bit up in the air. We may be good to me, and from punch cards to ac-the youngsters of 2037 even listen, they will entertain all questions and endeavor cess to information that was imaginable may appreciate how good things are then. to answer them. If there is something you about having to use keyboards on com-to the September CIPCUG Linux SIG puters that had only 8 GB of RAM, an-meeting at 6:30 p.m. Tuesday the 25th at ing over archaic wires at 100 Mb/sec. If reinstalling Ubuntu 12.04. As always, we Or, they may just roll their eyes and go would like the Lair or Linux SIG to cover, drop me a line at bway-

Until next month, happy computing.

![](_page_18_Picture_3.jpeg)

Every month, members of the Channel useful freeware programs. Islands PC Users Group have access to:

♦ The Outer Edge newsletter, which people who have similar interests. includes a list of members willing to help other members.

question-and-answer session and program members helping members. on new software or hardware.

♦ Special Interest Groups — special meetings held several times a month.

> ♦ Door prizes at the regular meeting. Other benefits include:

♦ Special user group discounts on books and software.

### Why join Channel Islands PC Users Group (CIPCUG)?

♦ A flash drive containing many

♦ A chance to make friends with

♦ The general meeting, featuring a The whole concept of user groups is ♦ The ability to put your knowledge to good use by helping other members. respectively.

> Please clip the coupon below and send with payment to CIPCUG-Membership, P.O. Box 51354, Oxnard, CA 93031-1354.

 Please make checks payable to CIPCUG.

#### **Dues for new members**

Individual member, \$40.

Family membership (same address), \$55.

Renewals are \$30 and \$35 per year

TOE subscription only (in the U.S.), \$20.

#### **CIPCUG E-MAIL ADDRESS**

Members who would like to have an email address through CIPCUG in the form of YourName@cipcug.org may obtain one for \$20 per year.

![](_page_18_Picture_220.jpeg)

## **Channel Islands PC Users** *Group Inc.*

P.O.Box 51354 Oxnard, CA: 93031

NON-PROFIT U.S. POSTAGE PAID OXNARD. CA PERMIT NO. 1785

#### **DATED MATERIAL Please Do Not Delay**

### **DUES REMINDER**

If the number above your name is 2012 SEPTEM-BER, your membership dues are payable in SEP-TEMBER 2012.

### SEPTEMBER 2012 MEETING OF THE CHANNEL ISLANDS PC USERS GROUP

**The map shows the easiest route to the Boys & Girls Club, but if you prefer, you can take the Carmen Drive offramp to Ponderosa Drive, which leads to Temple Avenue.** 

![](_page_19_Figure_8.jpeg)

**Saturday morning, Sept. 22, at the Boys & Girls Club, 1500 Temple Ave. (Ponderosa Drive and Temple Avenue), Camarillo.** 

**Meeting Schedule (this month only): 9:00 a.m. Doors open 9:30 Program begins. Drawings will be held during the program time.**<br>**12:00** Lunch at adiacent picnic area **12:00 Lunch at adjacent picnic area**